# **CONSTRUCCIÓN DE UN SISTEMA PARA LA MEDICION DE CIRCULARIDAD DE UNA PIEZA TORNEADA**

# **EDWIN PEDROZA RODRIGUEZ**

**LEIDY VIVIANA JARAMILLO CRUZ**

**UNIVERSIDAD TECNOLÓGICA DE PEREIRA FACULTAD DE TECNOLOGIA PEREIRA 2013**

# **CONSTRUCCIÓN DE UN SISTEMA PARA LA MEDICION DE CIRCULARIDAD DE UNA PIEZA TORNEADA**

# **EDWIN PEDROZA RODRIGUEZ LEIDY VIVIANA JARAMILLO CRUZ**

Trabajo de grado para optar a título de INGENIERO EN MECATRÓNICA

**Director** 

INGENIERO WILSON PÉREZ CASTRO

**UNIVERSIDAD TECNOLÓGICA DE PEREIRA FACULTAD DE TECNOLOGIA PEREIRA 2013**

Nota de aceptación:

Firma del presidente del jurado:

Firma del presidente del jurado:

Firma del presidente del jurado:

Pereira, Julio del 2013

# **Dedicatoria**

Dedicamos este proyecto a todos los que creyeron en nosotros, a toda la gente que nos apoyó, a nuestros amigos, familiares y a nuestros profesores.

# **Agradecimientos**

Primero que todo queremos agradecer a Dios por darnos vida y fuerza de voluntad para cumplir con nuestras metas y sueños.

A nuestros padres y seres queridos por el apoyo y esfuerzo que siempre nos han dado para continuar con nuestros estudios.

Agradecemos al Ingeniero en Mecatrónica Wilson Pérez Castro por el apoyo incondicional que nos brindó durante el desarrollo de este proyecto, por su paciencia y gran dedicación.

# **CONTENIDO**

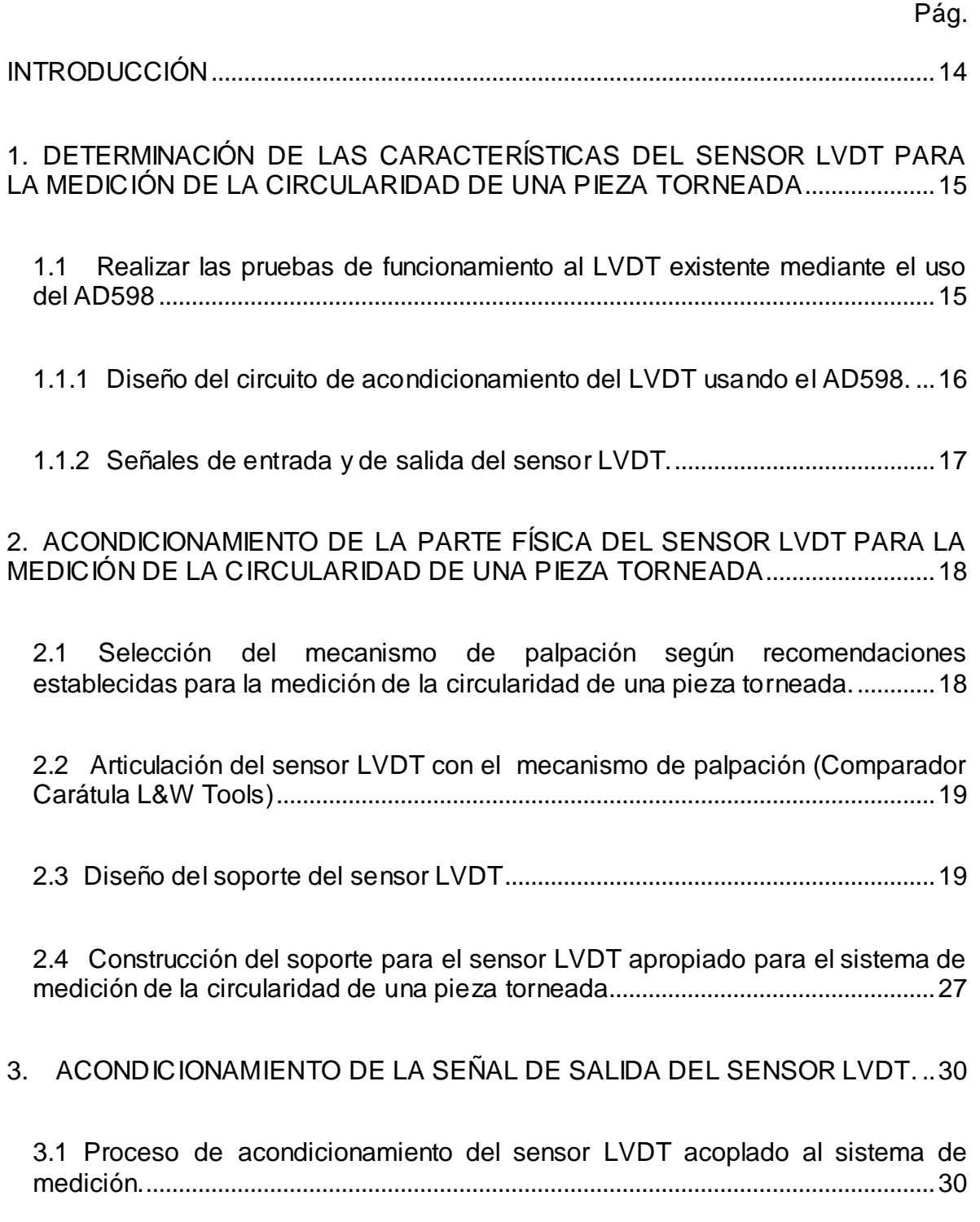

3.2 Ajuste del sensor LVDT con el acondicionamiento físico ya realizado ............30

### 4. REALIZACIÓN DE UNA PRUEBA EXPERIMENTAL COMPARANDO LA MEDICIÓN DE LA CIRCULARIDAD DE UNA PIEZA REAL Y UNA SIMULADA...33

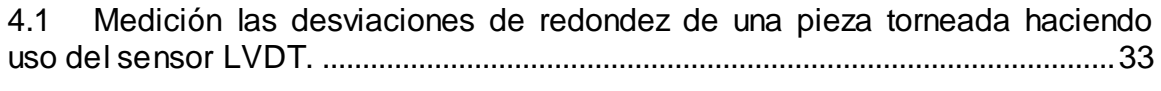

4.1.1 Relación entre las variables y los parámetros del proceso de adquisición de datos...........................................................................................................................34

4.1.2 Adquisición de los datos de desviación de la probeta con la tarjeta NI myDAQ ...........................................................................................................................38

4.2 Generación de los datos teóricos para realizar el proceso de medición de redondez. ........................................................................................................................40

4.3 Comparación de los resultados del proceso de medición de redondez de una pieza real y la de los datos teóricos. ..................................................................42

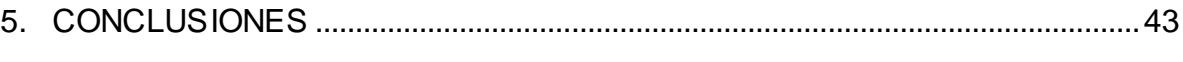

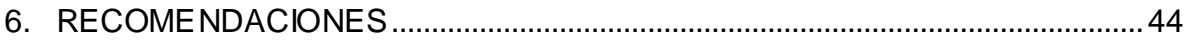

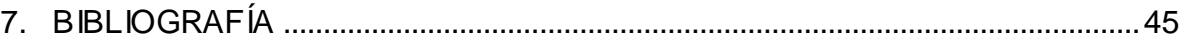

# **LISTA DE FIGURAS**

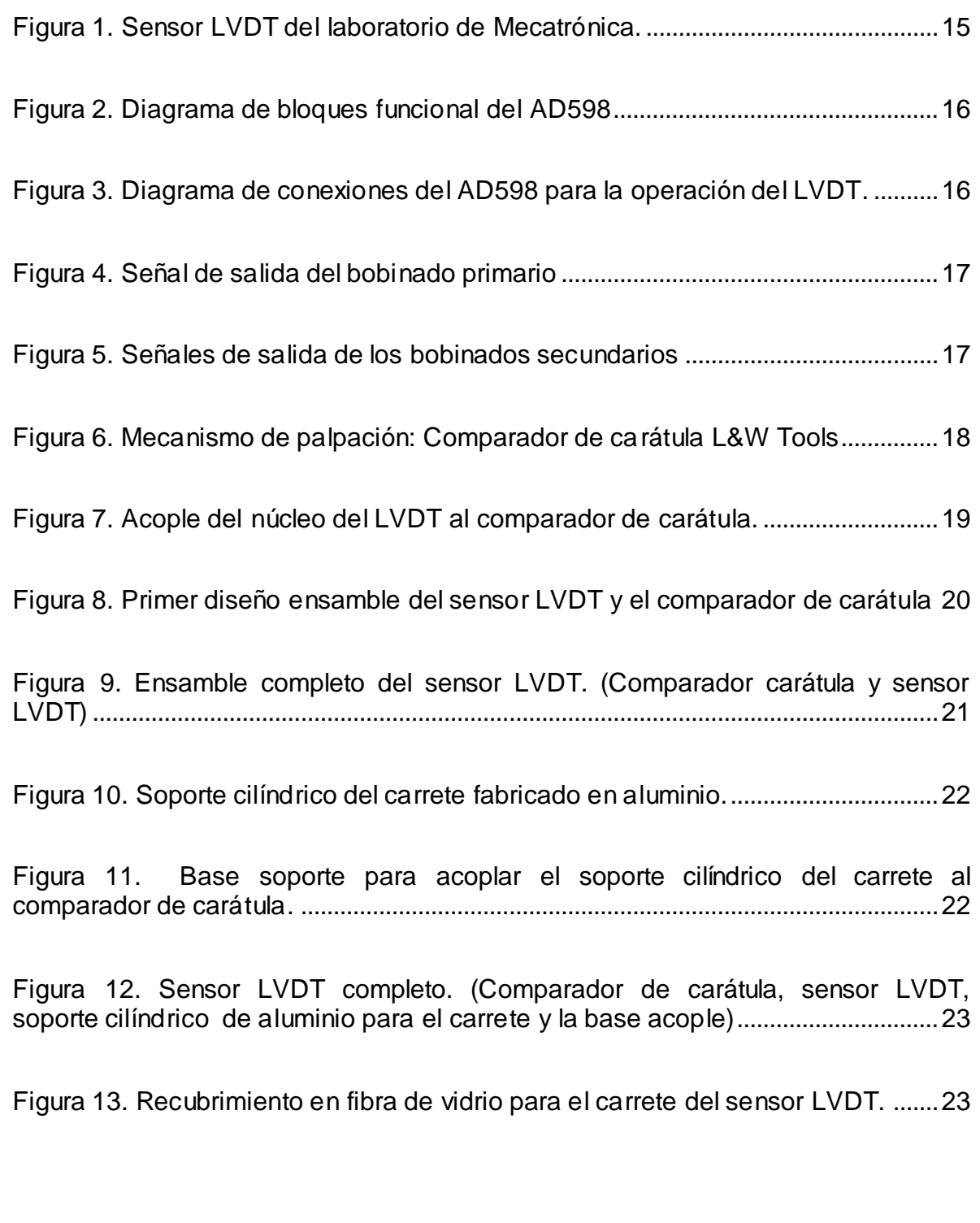

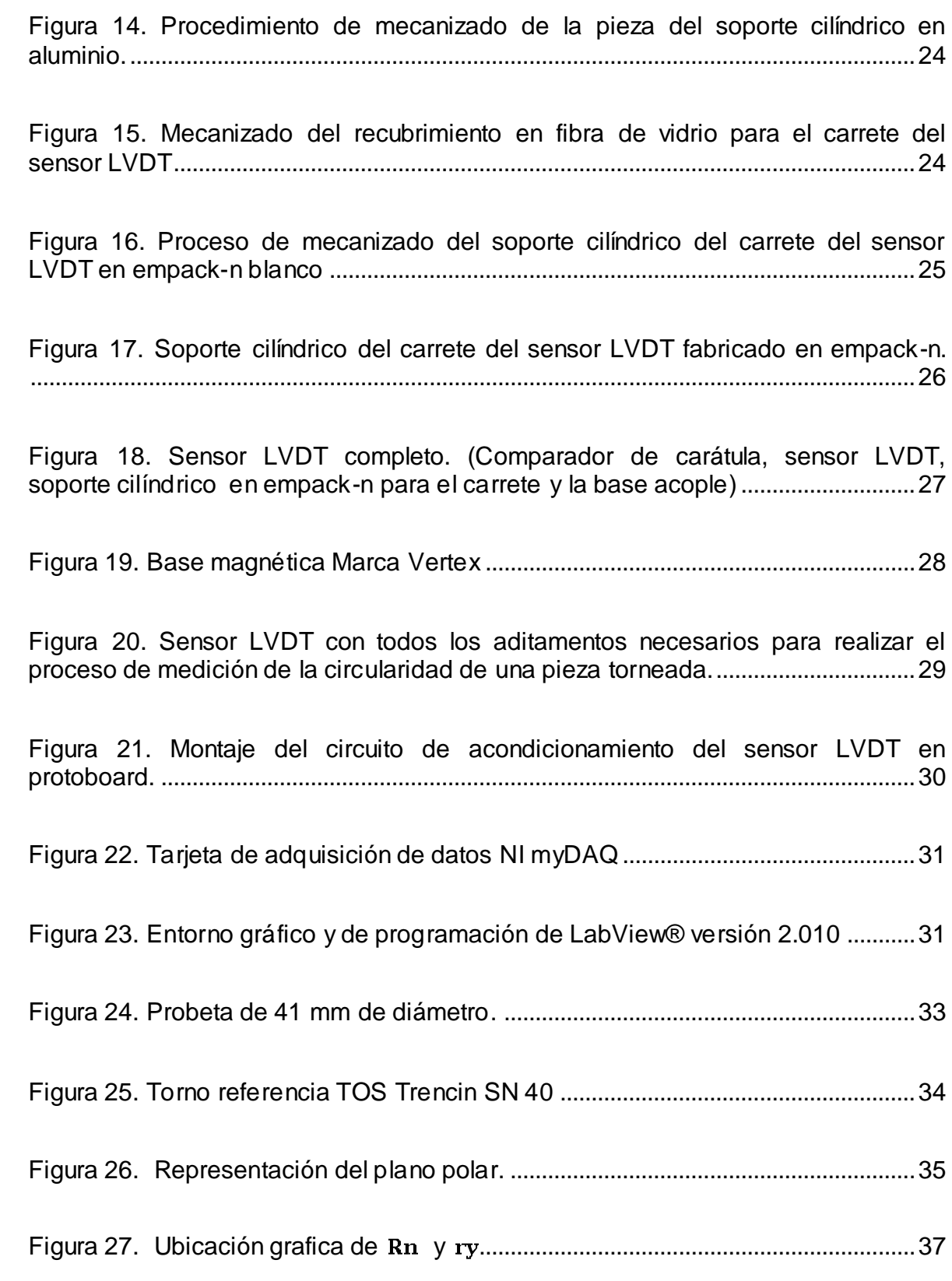

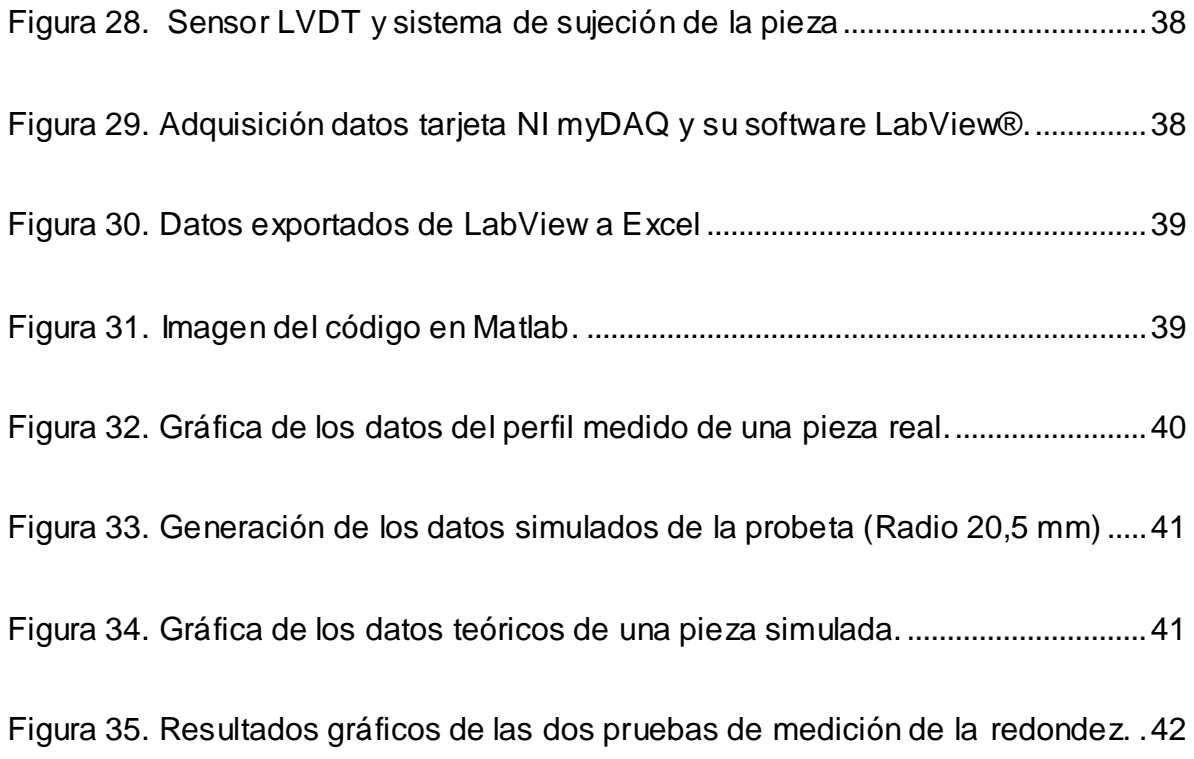

## **LISTA DE TABLAS Y CUADROS.**

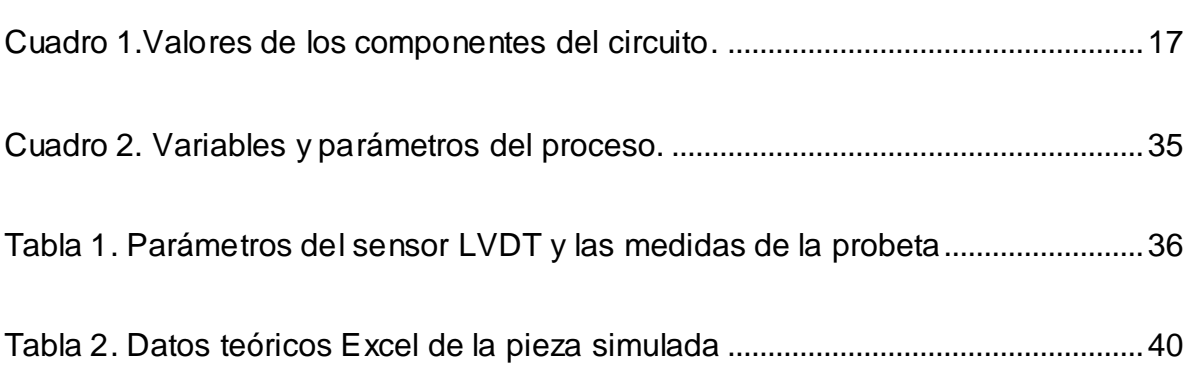

## **LISTA DE ANEXOS.**

- Anexo 1. Archivo SolidWorks: Sensor LVDT [Completo](SolidWorks)
- Anexo 2. Archivo LabView: [Adquisición Datos Tarjeta NI myDAQ](LabView)
- Anexo 3. Archivo Excel: [Exportación Datos Excel Real](ExcelMatlab/Deforme41Nofiltro45RPM.xls)
- Anexo 4. Archivo Matlab: [Graficación Polar Datos Reales](ExcelMatlab/Deforme41Nofiltro45RPM.m)
- Anexo 5. Archivo Excel: [Exportación Datos Excel Teóricos](ExcelMatlab/Deforme41Simulada45RPM.xls)
- Anexo 6. Archivo Matlab: [Graficación Polar Datos Teóricos](ExcelMatlab/Deforme41Simulada45RPM.m)
- Anexo 7. Archivo Excel: [Costos Proyecto](CostosProyectoSensorLVDT.xlsx)

#### **RESUMEN**

El objetivo de este proyecto es exponer las características de construcción de un sistema para realizar la medición de redondez en piezas torneadas, el cual ya se encuentra en el mercado, con unas cualidades similares a las que se desean implementar en el desarrollo de este trabajo; pero la mayoría de estos instrumentos no se fabrican en Colombia y se deben importar elevando así su costo.

Se escogió el sensor LVDT (transformador diferencial de variación lineal) existente en el Laboratorio de Mecatrónica construido por el ingeniero especializado Osiel Arbeláez Salazar para el desarrollo de este proyecto. Se hizo la selección del mecanismo de palpación, que, posteriormente se ensambló al sensor LVDT, y con base en su funcionamiento se realizó el proceso de medición del perfil de redondez; el cual se evaluó mediante el método del círculo de mínimos cuadrados.

Se utilizaron tres programas para realizar la adquisición de datos. Estos programas tendrían como funciones, la visualización, el análisis y la graficación polar de los valores medidos de redondez de las piezas torneadas.

#### **SUMMARY**

*The target of this project is to exhibit the characteristics of construction of a system to realize the roundness measurement in turned pieces, which is already on the market, with a few qualities similar to those who want to be implemented in the development of this work; but most of these instruments are not made in Colombia and must be imported raising this way its cost.*

*There was chosen the sensor LVDT (linear variable differential transformer) existing in the Mechatronics laboratory constructed by specialized engineer Osiel Arbeláez Salazar for the development of this project. It did the selection of the palpation mechanism, which, later was assembled to the sensor LVDT, and with base in its operation there was realized the process of measurement of the profile of roundness; which was evaluated by means of the method of the circle of square minimums.*

*Three programs were used to perform the data acquisition. These programs would have the following functions, visualization, analysis and polar charting of the measured values of roundness of the turnings.*

# **INTRODUCCIÓN**

Con la evolución de los procesos de mecanizado de las partes torneadas, los fabricantes de estas piezas de alto, mediano y bajo volumen de producción se enfrentan a una mayor inspección en términos de características de medición y de fabricación, así como al aumento de las especificaciones de precisión. Los productores buscan avances en tecnología de medición, tales como la posibilidad de comprobar la correcta fabricación de las piezas con mayor exactitud, precisión y la capacidad de medir de manera correcta características geométricas como la redondez.

Para conocer con exactitud el error de redondez de una pieza, es necesario un sistema de medición que realice de manera organizada la toma de los datos empleados en este proceso, lo cual disminuye notablemente el tiempo empleado para la comprobación, los errores cometidos durante el proceso y mostrar los resultados (por medio de un software de aplicación específica) de una forma amigable y detallada; e incluso permita el estudio de parámetros relacionados con la herramienta de corte, la velocidad de corte y los efectos producidos por posibles vibraciones provocadas por la inadecuada instalación de la máquina.

La capacidad de que los resultados sean representados de forma numérica y gráfica con la posibilidad de analizar los datos de medición en forma representativa ésta solo al alcance de los instrumentos de medida más avanzados, lo que genera un mayor costo de inversión y una adquisición retrasada de nueva y mejor tecnología por parte de los pequeños y medianos productores industriales de piezas en forma circular.

Este proyecto es titulado construcción de un sistema para la medición de circularidad de una pieza torneada, el cual se llevó a cabo en cuatro etapas; Primero se determinaron las características del sensor LVDT para su respectivo acondicionamiento, segundo se adecuó la parte física del sensor LVDT con respecto a un comparador de carátula que usó como referencia, tercero se realizó el acondicionamiento de la señal de salida del sensor LVDT y finalmente se va a desarrollar una prueba experimental comparando la medición de la circularidad de una pieza real y una simulada.

### **1. DETERMINACIÓN DE LAS CARACTERÍSTICAS DEL SENSOR LVDT PARA LA MEDICIÓN DE LA CIRCULARIDAD DE UNA PIEZA TORNEADA**

En el desarrollo de este proyecto se empleó el sensor LVDT que pertenece al laboratorio de Mecatrónica de la Universidad Tecnológica de Pereira construido por el Ingeniero En Control Electrónico e Instrumentación, Magister en Instrumentación Física Osiel Arbelàez Salazar. (Ver figura 1).

<span id="page-14-0"></span>**Figura 1.** Sensor LVDT del laboratorio de Mecatrónica.

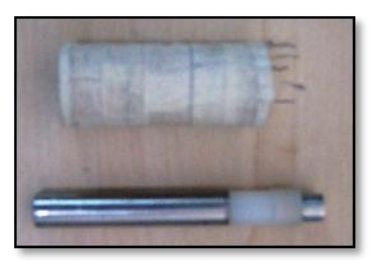

Fuente: Autores.

### **1.1 REALIZAR LAS PRUEBAS DE FUNCIONAMIENTO AL LVDT EXISTENTE MEDIANTE EL USO DEL AD598**

Para realizar las pruebas de funcionamiento al LVDT existente en el laboratorio de Mecatrónica fue necesario el uso del integrado AD598, que es un completo subsistema de acondicionamiento de señal, ver figura 2; de un transformador diferencial de variación lineal (LVDT). Se utiliza conjuntamente con el sensor LVDT para convertir la posición mecánica de este transductor a una tensión de DC unipolar o bipolar con una capacidad alta de repetición. Se incluyen todas las funciones del circuito en el chip. Con la adición de algunos componentes pasivos externos se establece la frecuencia y la ganancia, el AD598 convierte la salida del bobinado secundario del LVDT sin procesar en una señal escalada de corriente continua. 1

<span id="page-14-1"></span> $\overline{\phantom{a}}$ 1 AD598 | LVDT Signal Conditioner | LVDT Sensor Amplifiers | Other Products | Analog Devices. (n.d.). Analog Devices | Semiconductors and Signal Processing ICs.

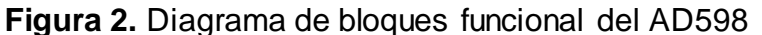

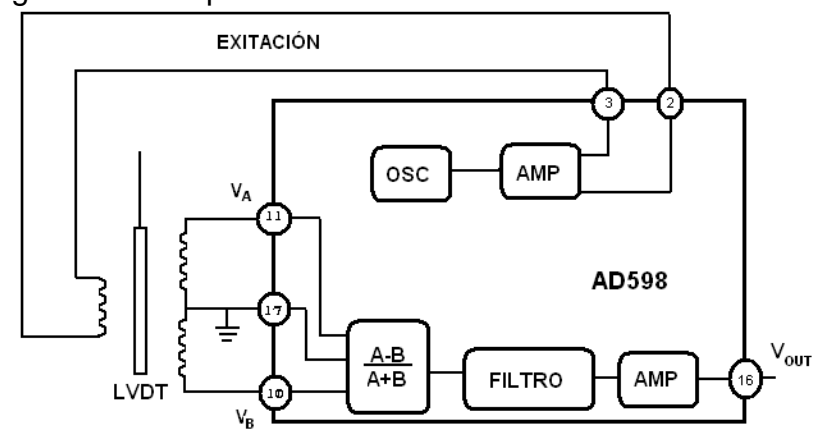

Fuente: Autores

### **1.1.1 Diseño del circuito de acondicionamiento del LVDT usando el AD598.**

Para acondicionar la señal de salida del LVDT con el AD598 se realizó el montaje del siguiente circuito recomendado en la hoja de datos del AD598<sup>2</sup>, ver figura 3. Donde, los parámetros que se establecen con componentes pasivos externos incluyen; la frecuencia de excitación y la amplitud, el ancho de banda del sistema del AD598 y la sensibilidad del LVDT (V/mm).

<span id="page-15-0"></span>**Figura 3.** Diagrama de conexiones del AD598 para la operación del LVDT.

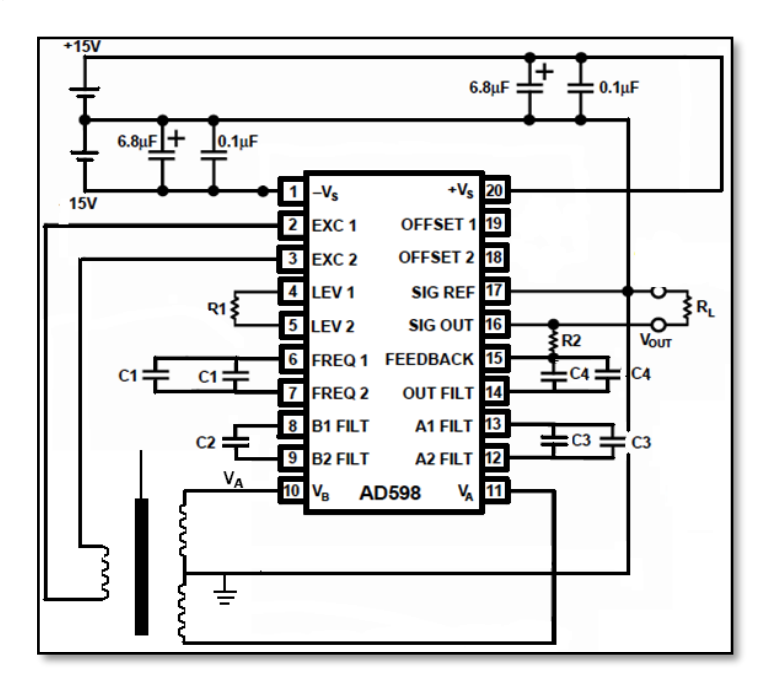

 2 AD598 | LVDT Signal Conditioner | LVDT Sensor Amplifiers | Other Products | Analog Devices. (n.d.). Analog Devices | Semiconductors and Signal Processing ICs.

Los valores de los componentes electrónicos utilizados en el circuito de acondicionamiento de señal del LVDT se detallan en la cuadro 1.

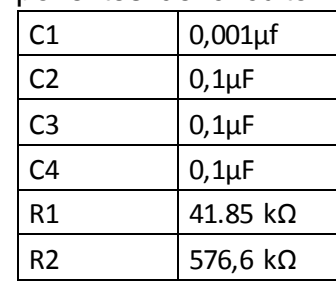

**Cuadro 1.** Valores de los componentes del circuito.

Fuente: Autores

#### **1.1.2 Señales de entrada y de salida del sensor LVDT.**

Haciendo uso del osciloscopio Fluke 123 y su software FlukeView® ScopeMeter®; se observaron las señales de salida del sensor LVDT, donde la tensión efectiva en el primario fue de 2 V a una frecuencia de 10 kHz y en los secundarios de 0,620 V y 0,647 V respectivamente. Ver figuras 4 y 5.

<span id="page-16-0"></span>**Figura 4.** Señal de salida del bobinado primario

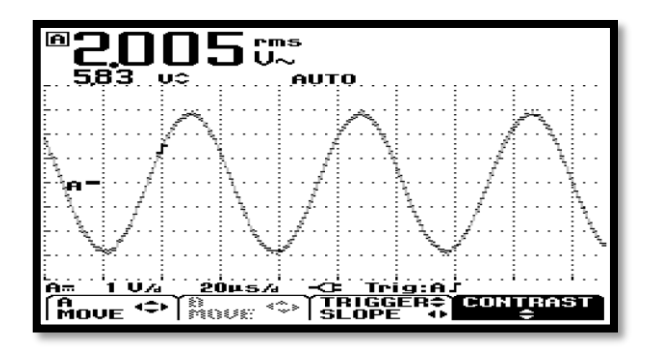

Fuente: Autores

<span id="page-16-1"></span>**Figura 5.** Señales de salida de los bobinados secundarios

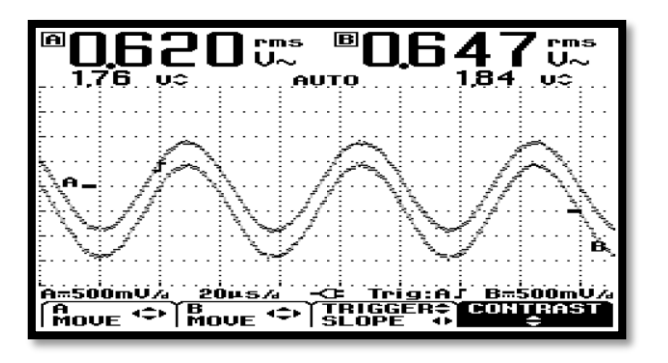

### **2. ACONDICIONAMIENTO DE LA PARTE FÍSICA DEL SENSOR LVDT PARA LA MEDICIÓN DE LA CIRCULARIDAD DE UNA PIEZA TORNEADA**

La adecuación física del sensor LVDT existente en el laboratorio de Mecatrónica, se realizó en dos etapas:

- I- Adquisición mecanismo de palpación
- II- Articulación del sensor LVDT con el mecanismo de palpación

#### **2.1 SELECCIÓN DEL MECANISMO DE PALPACIÓN SEGÚN RECOMENDACIONES ESTABLECIDAS PARA LA MEDICIÓN DE LA CIRCULARIDAD DE UNA PIEZA TORNEADA.**

La selección del mecanismo de palpación del LVDT se realizó a partir de tecnología existente, en este caso un comparador de carátula referencia D 14815 marca L&W Tools. El criterio de selección se basó en la facilidad que este instrumento provee para aprovechar el mecanismo de palpación; y como patrón de medida de las desviaciones del diámetro de una pieza y la posterior visualización análoga en la pantalla del comparador de carátula, ver figura 6.

<span id="page-17-0"></span>**Figura 6.** Mecanismo de palpación: Comparador de carátula L&W Tools

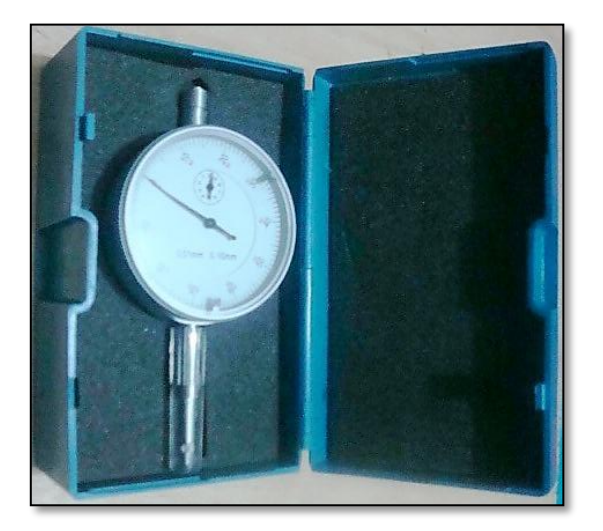

# **2.2 ARTICULACIÓN DEL SENSOR LVDT CON EL MECANISMO DE PALPACIÓN (COMPARADOR CARÁTULA L&W TOOLS)**

Para el ensamble del sensor LVDT y el comparador de carátula se siguieron los siguientes pasos:

**2.2.1 Ensamble del núcleo del LVDT a la parte del comparador de carátula**. En la figura 7 se puede observar el acople de teflón, cuyas medidas son: 20 mm de longitud, diámetro inferior de 11 mm y el diámetro superior de 10 mm que transmite el movimiento del husillo del comparador al núcleo ferromagnético.

<span id="page-18-0"></span>**Figura 7.** Acople del núcleo del LVDT al comparador de carátula.

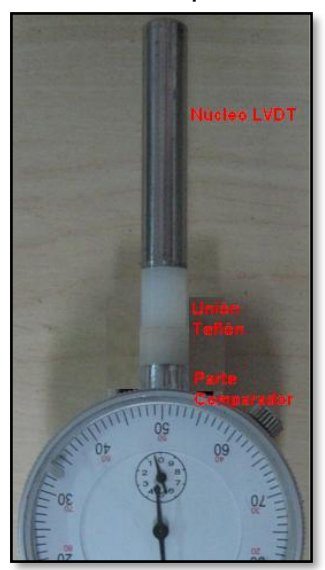

Fuente: Autores.

# **2.3 DISEÑO DEL SOPORTE DEL SENSOR LVDT**

**2.3.1 Diseño en CAD del soporte**. Se realizó empleando el "*software*" Solidworks® versión 2.012; los diseños del soporte tienen la función de ensamblar como una sola pieza, el carrete del sensor LVDT y el comparador de carátula.

**2.3.1.1 Diseño preliminar**. El primer diseño se realizó con el estilo de una caja en material de aluminio; se escogió este tipo de material porque su color es similar al del comparador de carátula, y porque es un componente de bajo costo; ver figura 8; para que tanto el comparador como el sensor LVDT estuvieran perfectamente paralelos y unidos en una sola pieza. Se descartó este diseño porque se incrementaban los costos de operación de vaciado que se necesitaba realizar al material de aluminio.

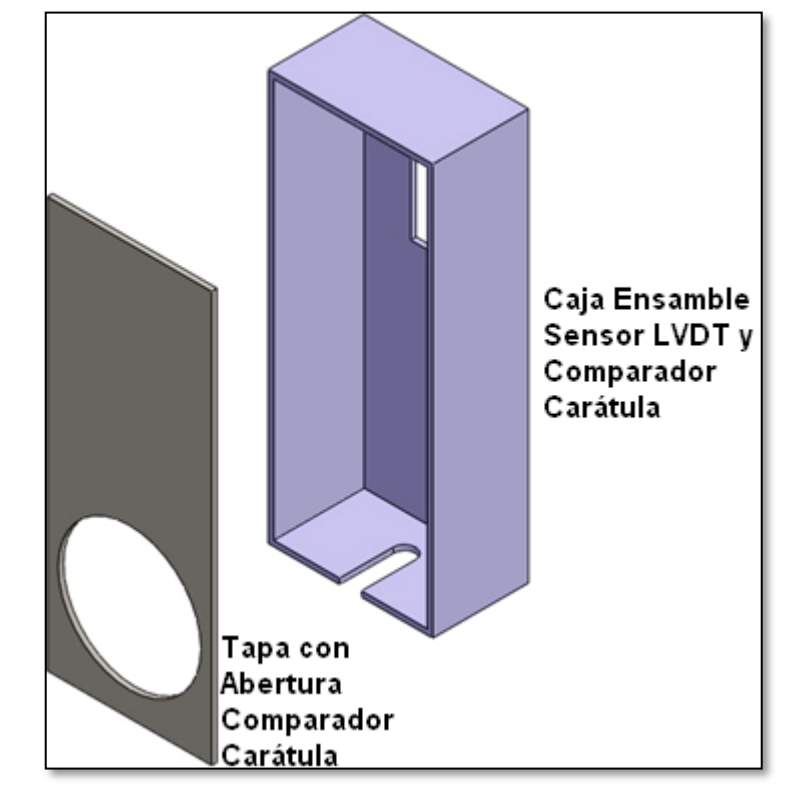

<span id="page-19-0"></span>**Figura 8.** Primer diseño ensamble del sensor LVDT y el comparador de carátula

Fuente: Autores

**2.3.1.2 Diseño definitivo.** El segundo diseño se elaboró (ver Figura 9) empleando aluminio extrusado, el cual mediante proceso de mecanizado se procesó para alojar el carrete del sensor LVDT, y se unió al comparador mediante otra pieza fabricada también en aluminio, para sostener el carrete del LVDT al comparador de carátula.

<span id="page-20-0"></span>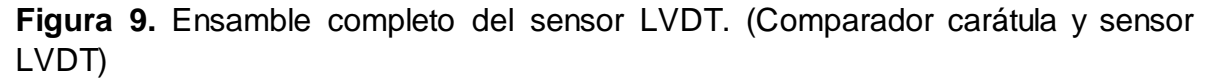

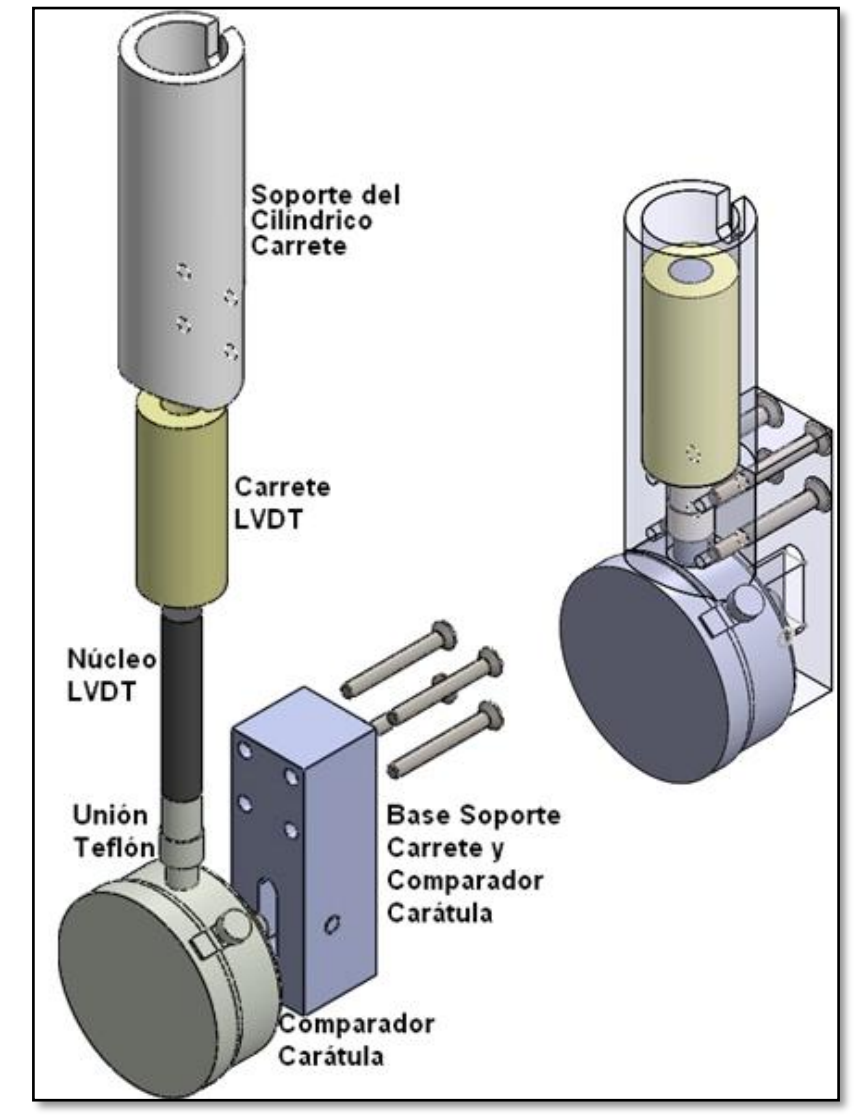

Fuente: Autores

**2.3.2 Ensamble del sensor LVDT y el comparador de carátula con las piezas fabricadas**. Después de realizar el diseño de las piezas en CAD, para poder ensamblar el sensor LVDT y el comparador de carátula se procedió a la fabricación y posterior acople de las piezas mecanizadas, siguiendo el procedimiento descrito a continuación:

**2.3.2.1 El soporte cilíndrico del carrete del sensor**. Se fabricó inicialmente en aluminio extrusado ver figura 10, con las medidas precisas para alojar el carrete.

<span id="page-21-0"></span>**Figura 10.** Soporte cilíndrico del carrete fabricado en aluminio.

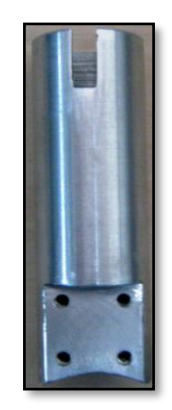

Fuente: Autores

El soporte cilíndrico del carrete fue acoplado al comparador de carátula mediante una base soporte, ver figura 11, que se fabricó en el mismo material de aluminio extrusado.

<span id="page-21-1"></span>**Figura 11.** Base soporte para acoplar el soporte cilíndrico del carrete al comparador de carátula.

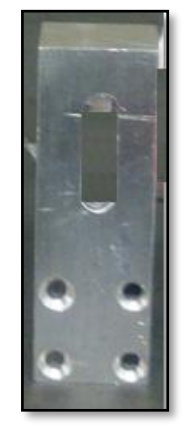

Fuente: Autores

Como consecuencia del modo de funcionamiento del LVDT que se basa en un flujo de magnetización, que al excitar el bobinado primario con una fuente de corriente alterna, se inducen voltajes en los dos bobinados secundarios; al ensamblar el sensor LVDT (ver figura 12) y el comparador de carátula con la pieza cilíndrica, se atenuó notablemente la señal de salida de ambas bobinas secundarias.

<span id="page-22-0"></span>**Figura 12.** Sensor LVDT completo. (Comparador de carátula, sensor LVDT, soporte cilíndrico de aluminio para el carrete y la base acople)

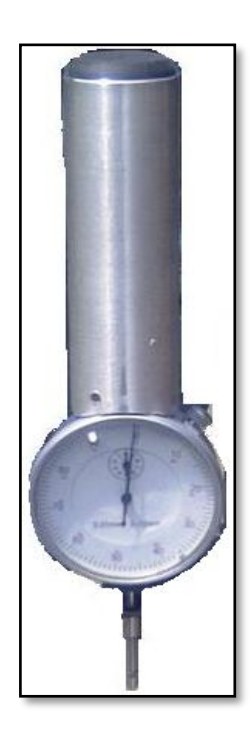

Fuente: Autores

**2.3.2.2 Propuesta inicial de aislamiento del carrete**. Para tratar de disminuir el efecto de atenuación debido a la pieza cilíndrica (ver figura 10) se decidió, fabricar en fibra de vidrio un recubrimiento para el carrete del sensor, ver figura 13.

<span id="page-22-1"></span>**Figura 13.** Recubrimiento en fibra de vidrio para el carrete del sensor LVDT.

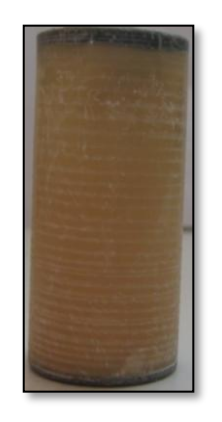

Fuente: Autores.

Al realizar esta adecuación fue necesario ampliar el diámetro interno del soporte cilíndrico en aluminio del carrete (ver figura 10). El procedimiento se llevó a cabo en las instalaciones y con los equipos de mecanizado existentes dentro del

laboratorio de Modelos, de la Escuela de Tecnología Mecánica (ver figura 14); con la ayuda del Ingeniero en Mecatrónica Wilson Peréz Castro.

<span id="page-23-0"></span>**Figura 14.** Procedimiento de mecanizado de la pieza del soporte cilíndrico en aluminio.

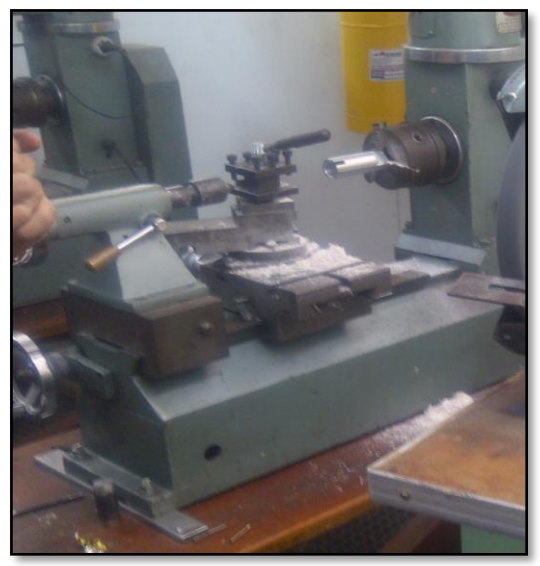

Fuente: Autores

**2.3.2.3 Recubrimiento de fibra de vidrio.** Para poder introducir el recubrimiento de fibra de vidrio, (Ver figura 13) dentro del soporte de aluminio, se disminuyó su diámetro externo (ver figura 15). Este proceso de mecanizado se realizó en las instalaciones, y con los equipos disponibles en el laboratorio de Modelos, de la Escuela de Tecnología Mecánica, con la ayuda del Ingeniero en Mecatrónica Wilson Peréz.

<span id="page-23-1"></span>**Figura 15.** Mecanizado del recubrimiento en fibra de vidrio para el carrete del sensor LVDT

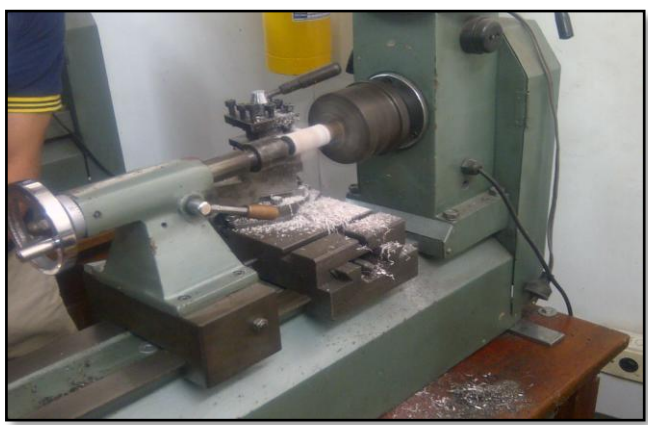

Después de ensamblado de nuevo el sensor LVDT con el recubrimiento en fibra de vidrio del carrete introducido dentro de la pieza cilíndrico con el comparador de carátula, la atenuación de la señal de salida del sensor disminuyó, pero no de manera significativa.

Según lo anterior la pieza cilíndrica mostraba indicios de ser la causa de la anulación de la señal de salida del sensor.

**2.3.2.4 Aislamiento del carrete con material dieléctrico**. En la figura 16 se muestra el montaje del soporte cilíndrico en EMPACK-N blanco del carrete, (ver figura 17). Este material se seleccionó por su alta maquinabilidad y por ser un dieléctrico.

<span id="page-24-0"></span>**Figura 16.** Proceso de mecanizado del soporte cilíndrico del carrete del sensor LVDT en empack-n blanco

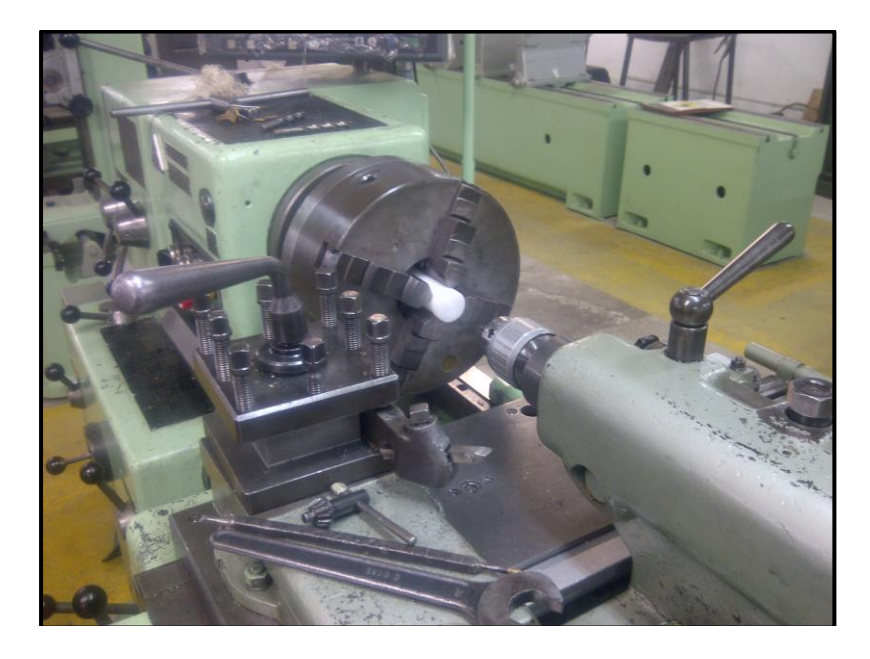

# <span id="page-25-0"></span>**Figura 17.** Soporte cilíndrico del carrete del sensor LVDT fabricado en empack-n.

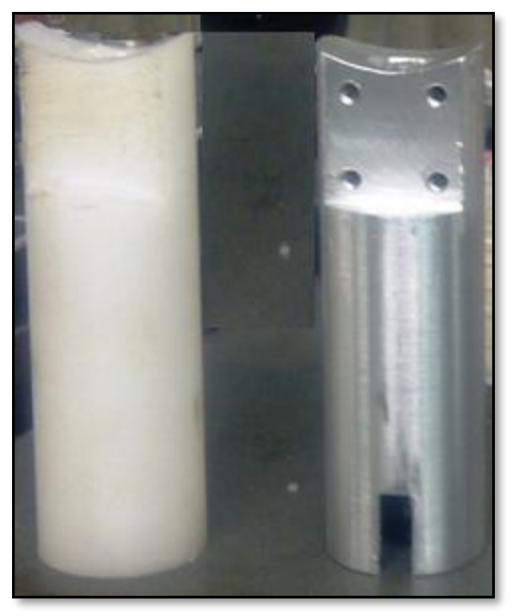

Fuente: Autores

Se ensambló de nuevo el sensor LVDT al comparador de carátula con el soporte del carrete fabricado en el material dieléctrico (ver figura 17), conservando la misma base soporte de la figura 11. Logrando así, obtener la señal de salida correcta del sensor LVDT (ver figura 18).

<span id="page-26-0"></span>**Figura 18**. Sensor LVDT completo. (Comparador de carátula, sensor LVDT, soporte cilíndrico en empack-n para el carrete y la base acople)

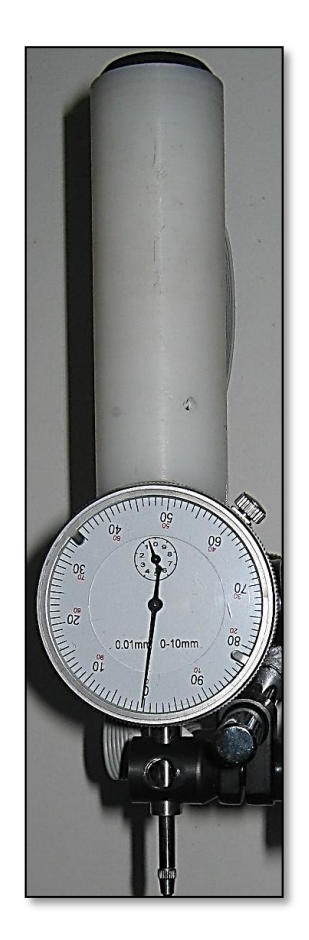

Fuente: Autores

### **2.4 CONSTRUCCIÓN DEL SOPORTE PARA EL SENSOR LVDT APROPIADO PARA EL SISTEMA DE MEDICIÓN DE LA CIRCULARIDAD DE UNA PIEZA TORNEADA**

El soporte para poder realizar la medición de la circularidad de una pieza torneada; por motivos de necesidad de una alta precisión, costos y tiempo empleado para su fabricación, se decidió adquirir una base magnética de uso general (ver figura 19).

#### <span id="page-27-0"></span>**Figura 19.** Base magnética Marca Vertex

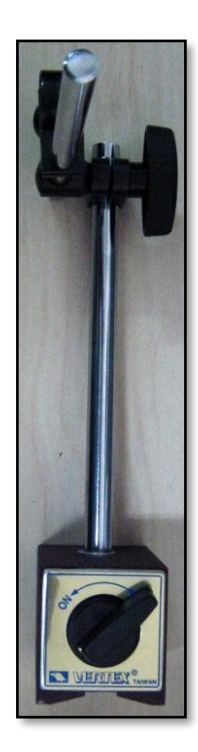

Fuente: Autores

Finalmente, y después de redefinir el diseño y los materiales de fabricación para realizar la articulación del sensor LVDT con el mecanismo de palpación (Comparador Carátula L&W Tools), y el soporte apropiado (Base magnética marca Vertex) para el sensor ya articulado por completo (ver figura 18) se completó el sistema de medición de la circularidad que se muestra en la figura 20.

<span id="page-28-0"></span>**Figura 20.** Sensor LVDT con todos los aditamentos necesarios para realizar el proceso de medición de la circularidad de una pieza torneada.

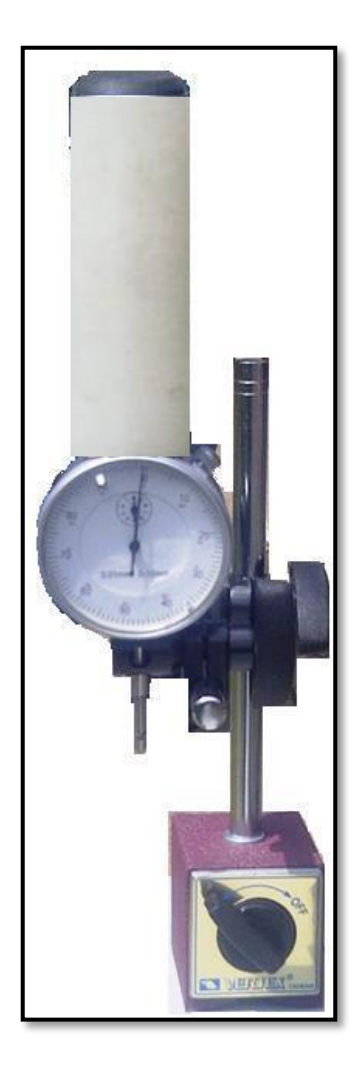

## **3. ACONDICIONAMIENTO DE LA SEÑAL DE SALIDA DEL SENSOR LVDT.**

## **3.1 PROCESO DE ACONDICIONAMIENTO DEL SENSOR LVDT ACOPLADO AL SISTEMA DE MEDICIÓN.**

Para realizar el acondicionamiento de señal del sensor para medir la circularidad de una pieza torneada se empleó el integrado AD598, que cuenta con las siguientes características<sup>3</sup>:

- Frecuencia de excitación desde 20 Hz a 20 kHz
- Función radiométrica  $V_{OUT} = \frac{V_{A- V_B}}{V_{A+ V_B}}$ . Esta es independiente de la amplitud del voltaje del bobinado de excitación primario, si se asume que la suma de las amplitudes del voltaje de salida del LVDT sigue siendo constante sobre el rango de operación.
- Permite variar el voltaje de excitación RMS (1 a 24)V
- Maneja una capacidad RMS de carga de 30 mA
- El rango de salida de voltaje de excitación RMS a escala completa 11 V.
- $\div$  Los voltajes de entrada VA y V<sub>B</sub> pueden bajar hasta 100 mV.

<span id="page-29-0"></span>**Figura 21.** Montaje del circuito de acondicionamiento del sensor LVDT en protoboard.

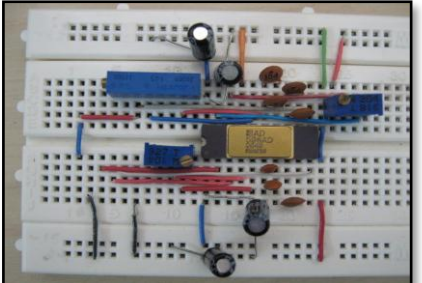

Fuente: Autores

### **3.2 AJUSTE DEL SENSOR LVDT CON EL ACONDICIONAMIENTO FÍSICO YA REALIZADO**

El ajuste previo del sensor LVDT con todos sus componentes físicos ya acondicionados se realizó por disponibilidad y facilidad de manejo con la tarjeta de

 3 AD598 | LVDT Signal Conditioner | LVDT Sensor Amplifiers | Other Products | Analog Devices. (n.d.). Analog Devices | Semiconductors and Signal Processing ICs.

adquisición de datos NI myDAQ, de National Instruments® (ver figura 22) y su respectivo software LabView® versión 2.010. donde se creó un instrumento virtual para el ajuste de amplitud y de cero del instrumento, cabe aclarar que es necesario realizar un conjunto de pruebas para determinar el grado de correlación entre los datos que entrega el instrumento y la lectura del comparador de caratula, el cual debe ser enviado a un proceso de calibración<sup>4</sup>, para obtener un certificado de calibración para que este sirva como instrumento patrón.

<span id="page-30-0"></span>**Figura 22.** Tarjeta de adquisición de datos NI myDAQ

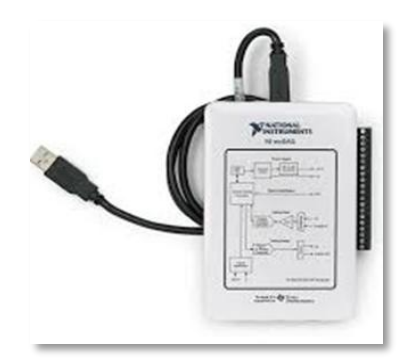

Fuente: Autores

El ajuste del sensor se realizó en el entorno gráfico de LabView como se muestra en la figura 23. Los pasos se describen a continuación:

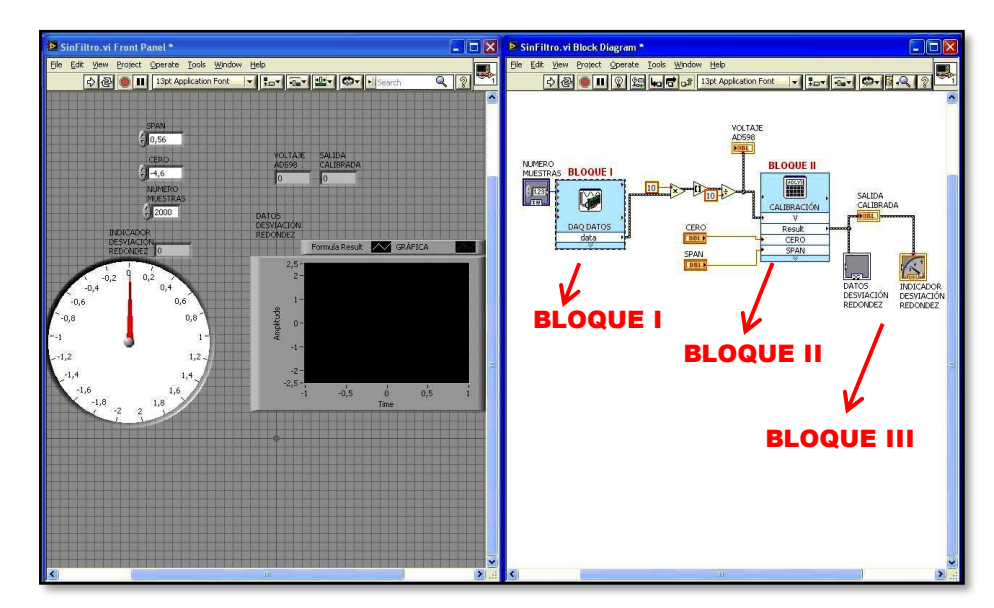

<span id="page-30-1"></span>**Figura 23.** Entorno gráfico y de programación de LabView® versión 2.010

 $\overline{\phantom{a}}$ 4 Bureau of Reclamation Homepage. (n.d.). Bureau of Reclamation Homepage. de http://www.usbr.gov

I. Adquisición de datos: Se establecen la frecuencia de muestreo y el tiempo de duración de cada prueba en la configuración de los parámetros para la adquisición de datos de la tarjeta NI myDAQ. (Bloque I de la figura 23)

II. Se programó en LabView (Bloque II de la figura 23) la ecuación matemática:

$$
V_{OUT} V = SPAN * V - CERO \qquad (1)
$$

Para realizar el ajuste de cero (valor ajustado: -4,6) y de "*span*" (valor ajustado: 0,56) según la posición inicial del sensor LVDT y la amplitud máxima de medición. El nivel de medición del sensor se estableció, entre (-2 hasta 2) mm; se ajustó la respuesta de medida del sensor LVDT con la del comparador de carátula L&W Tools.

III. Se graficaron los datos de la desviación de la probeta. (Bloque III de la figura 23) empleando un visualizador gráfico del entorno del programa LabView®.

### **4. REALIZACIÓN DE UNA PRUEBA EXPERIMENTAL COMPARANDO LA MEDICIÓN DE LA CIRCULARIDAD DE UNA PIEZA REAL Y UNA SIMULADA**

Para verificar el correcto funcionamiento del sensor LVDT con todos sus aditamentos, se realizaron algunas pruebas experimentales con una pieza real y en un torno del Taller de Mecánica, de la Facultad de Ingeniería Mecánica.

## **4.1 MEDICIÓN DE LAS DESVIACIONES DE REDONDEZ DE UNA PIEZA TORNEADA HACIENDO USO DEL SENSOR LVDT.**

Para realizar las pruebas de funcionamiento se escogió una pieza en aluminio de diámetro 41 mm (ver figura 24); que tenía una desviación real de  $1,4 \, mm$  (41 - $39,6 = 1,4 \, mm$ ) y se empleó como sistema de sujeción de la pieza un torno mecánico convencional (ver figura 25) referencia TOS Trencin SN 40, año 1.964 que genera 45 RPM como movimiento de rotación mínimo de la probeta.

<span id="page-32-0"></span>**Figura 24.** Probeta de 41 mm de diámetro.

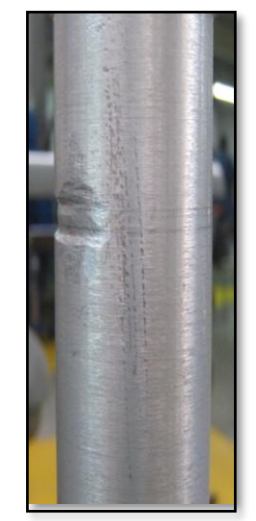

## <span id="page-33-0"></span>**Figura 25.** Torno referencia TOS Trencin SN 40

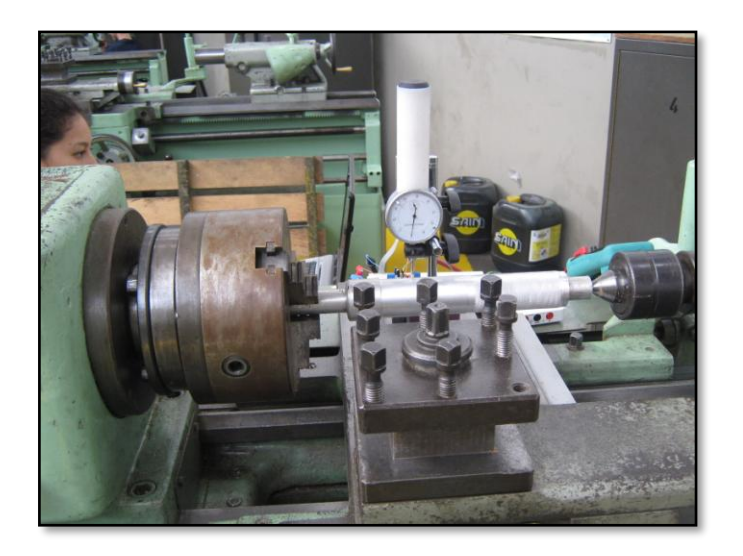

Fuente: Autores

**4.1.1 Relación entre las variables y los parámetros del proceso de adquisición de datos**. Se realizó la determinación de las relaciones estáticas de las variables y parámetros de adquisición. Para vincularlos se deben emplear otros términos (Ver cuadro 2) relacionados con la velocidad de la probeta y otros necesarios para la posterior adquisición de los datos.

### **a. Parámetros.**

-Diámetro nominal de la pieza. (*Dn*): -Radio nominal de la pieza. (*Rn*)  $R_n = \frac{D_n}{2} = \frac{41}{2} = 20.5$  mm (2) -Longitud de la pieza  $(90 \, mm)$ .

### **b. Variables**

**- Velocidad angular del motor. (***Wm).* Se define como el cociente entre el ángulo central descripto por el motor y el tiempo empleado en recorrerlo.

- Velocidad angular transmitida a la probeta (*Wo*)

-Tiempo (*To*)

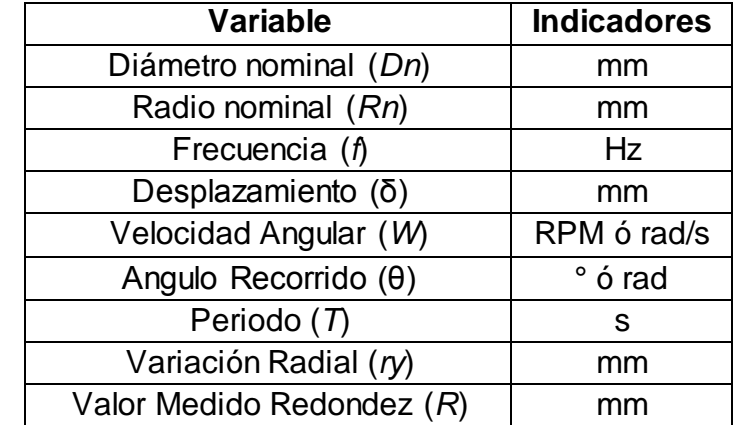

#### **Cuadro 2. Variables y parámetros del proceso.**

Fuente: Autores.

#### -**Frecuencia de giro del motor**. (fm).

$$
f_m = \frac{W_m}{2 * \pi} = \frac{45}{60} \frac{RPM}{min} = 0.750 Hz
$$
 (3)

-**Representación en coordenadas polares.** Fue una forma de definir la posición de un punto del contorno de la pieza en términos de la distancia r de un punto fijo llamado origen al punto y el ángulo entre la línea del origen al punto y una línea fija llamada eje. Las coordenadas del punto se expresan como  $(r, \theta)$ .<sup>5</sup> Esto se observa en la figura 26.

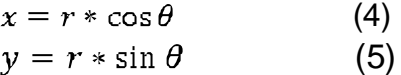

<span id="page-34-0"></span>**Figura 26.** Representación del plano polar.

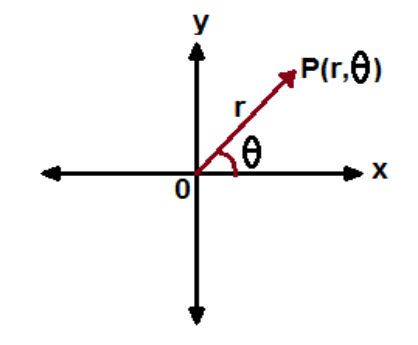

 5 http://www.mathematicsdictionary.com/spanish/vmd/full/p/polarcoordinates.htm

-**Frecuencia de muestreo (**fs**).** Define el número de muestras por segundo tomados de una señal continua para hacerla una señal discreta (analógica a digital). La frecuencia de muestreo es medida en hertz (Hz).

$$
f_s = 1000 * f_m = 1000 * 0,750 = 750 Hz
$$
 (6)

**-Tiempo de muestreo (Ts).** Es el tiempo transcurrido entre cada muestra tomada.

$$
T_s = \frac{1}{f_s} = 1.33 \times 10^{-3} \quad s \tag{7}
$$

Con variables definidas anteriormente y los parámetros del sensor LVDT y las medidas de la probeta (Ver tabla 1) se logró llegar a las ecuaciones 8, 9 y 10.

**Tabla 1.** Parámetros del sensor LVDT y las medidas de la probeta

\*Sensibilidad del sensor LVDT es de  $S = 1 \frac{V}{m m}$ ,

\* $K_f = 1 \frac{mm}{l}$ , Constante funcional del sensor que permite medir la variable física en la salida del sensor.

 $*\delta_r$  Valor de la desviación medida de redondez, expresión 8.

 $r_{\rm v}$  Variación radial, ecuación 9.

 $^{\star}\delta_{\rm y}$  Desviación máxima de redondez = 2V que equivale a 2 mm

 $*$   $R$  Valor medido de la redondez de la pieza, ecuación 10.

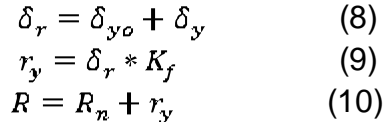

Fuente: Autores

En la figura 27 se puede observar cómo se relacionan de forma gráfica  $R_n$  (Radio nominal probeta) y  $r_y$ (Variación radial)

<span id="page-36-0"></span>**Figura 27.** Ubicación grafica de R<sub>n</sub> y r<sub>v</sub>

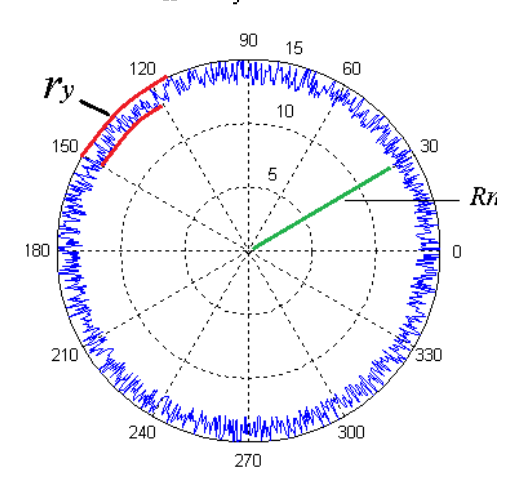

Fuente: Autores.

**- Frecuencia de giro**  $f_g$ **.** Es la misma que la del motor  $f_m = 0.750$  Hz

$$
f_g = f_m = 0,750 \quad Hz \tag{11}
$$
\n
$$
W_0 = 2 * \pi * f_g = 2 * \pi * 0,75 = 4,71 \quad \frac{\text{rad}}{\text{s}} \tag{12}
$$
\n
$$
T_o = \frac{1}{f_g} = \frac{1}{0,750} \frac{1}{Hz} = 1,33 \quad s \tag{13}
$$

De la ecuación (12) se calcula una duración de:  $T = 2 * T_o = 2 * 1,33 = 2,66$  s (14).

Se realizó la prueba haciendo girar dos veces la pieza para ser palpada por el sensor (ver figura 28). Con las ecuaciones 5 y 13; se estableció la frecuencia de muestreo y el tiempo de duración de cada prueba en la configuración de los parámetros para la adquisición de datos con la tarjeta NI myDAQ.

<span id="page-37-0"></span>**Figura 28.** Sensor LVDT y sistema de sujeción de la pieza

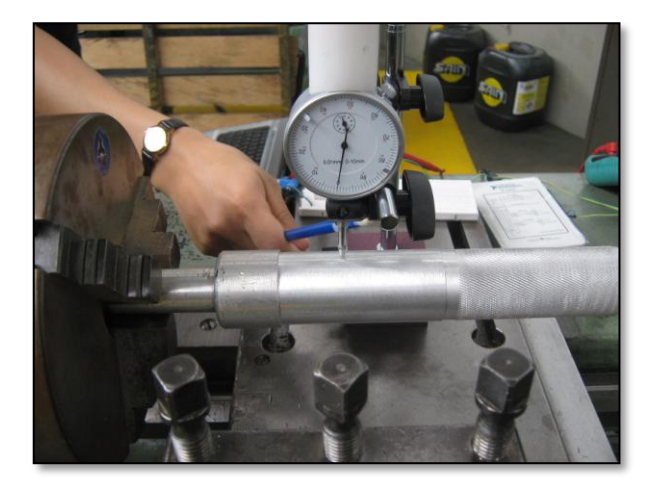

Fuente: Autores.

#### **4.1.2 Adquisición de los datos de desviación de la probeta con la tarjeta NI myDAQ y el software LabView.**

En la figura 29 se observa la medición de la redondez de la probeta, ya con el acondicionamiento de señal completado (AD598 Pin 16) se ajusta la salida de voltaje continúo haciendo uso de la ecuación 1 de la cual se deriva la expresión 15 y 15.1.

$$
V_{OUT} V = SPAN * V - SPAN * CERO
$$
 (15)  

$$
V_{OUT} V = 0.56 * V - 0.56 * -4.6 \rightarrow V_{OUT} V = 0.56 * V - 2.576
$$
 (15.1)

<span id="page-37-1"></span>**Figura 29.** Adquisición datos tarjeta NI myDAQ y su software LabView®.

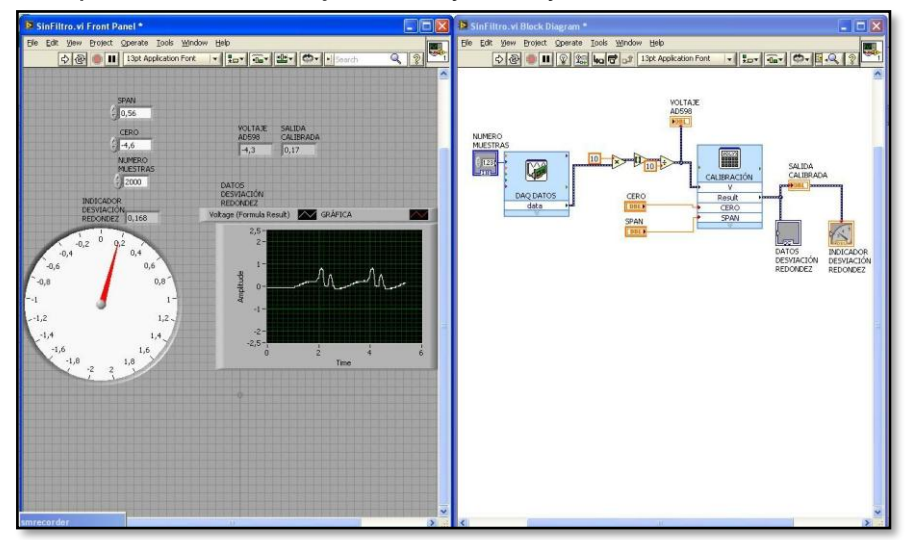

Se exportaron los datos de LabView a Excel. (Ver figura 30)

<span id="page-38-0"></span>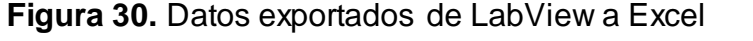

|                | A                               | в  |      | D.          |                  | F         | G | н |            |                                                  |                                  | M                                                        | N. | $0 -$                           |   |
|----------------|---------------------------------|----|------|-------------|------------------|-----------|---|---|------------|--------------------------------------------------|----------------------------------|----------------------------------------------------------|----|---------------------------------|---|
|                | Rn.                             | Wm | Wo   |             | $\delta_{\star}$ | <b>rv</b> |   |   |            |                                                  |                                  | Rn[mm]. Radio Nominal probeta= 20,5                      |    |                                 | Ξ |
|                | 20.5                            | 45 | 4.71 | $\bullet$   | 3.66E-01         | 3.66E-01  |   |   | $-0.168$   |                                                  |                                  | Wm[RPM]Revoluciones Por Minuto Motor= 45                 |    |                                 |   |
| 3              |                                 |    |      | 0,001333333 | 4,22E-01         | 4.22E-01  |   |   | $-0,224$   |                                                  |                                  | Wo[Rad/s]Radianes Por Segundo transmitidos a la probeta= |    |                                 |   |
| $4 \mid S$     |                                 |    |      | 0.002666667 | 4,22E-01         | 4.22E-01  |   |   | $-0,224$   | T[s]Tiempo Duracion=0                            |                                  |                                                          |    |                                 |   |
| 5              |                                 |    |      | 0.004       | 3.66E-01         | 3.66E-01  |   |   | $-0,168$   |                                                  |                                  | $\delta_r$ [mm]Valor de la desviacin medida de redondez  |    |                                 |   |
| 6 <sup>1</sup> | kf                              |    |      | 0.005333333 | 3.66E-01         | 3.66E-01  |   |   | $-0,168$   |                                                  | ry [V] Variación de redondez     |                                                          |    |                                 |   |
|                |                                 |    |      | 0,006666667 | 4,22E-01         | 4.22E-01  |   |   | $-0,224$   | $\delta_{\text{vol}}[V]$ Offset del Sensor= 0,15 |                                  |                                                          |    |                                 |   |
| 8              |                                 |    |      | 0,008       | 3,66E-01         | 3,66E-01  |   |   | $-0,168$   |                                                  |                                  | $\delta_{\rm v}$ [V] Desviación máxima de redondez       |    |                                 |   |
| $\overline{9}$ | $\delta_{y0}$                   |    |      | 0,009333333 | 4,22E-01         | 4,22E-01  |   |   | $-0,224$   | S[V/mm]. Sensibilidad=1                          |                                  |                                                          |    |                                 |   |
| 10             | 0.15                            |    |      | 0.010666667 | 3.10E-01         | 3.10E-01  |   |   | $-0.112$   |                                                  | kf [mm/V]. Constante Funcional=1 |                                                          |    |                                 |   |
| 11             |                                 |    |      | 0.012       | 3.66E-01         | 3.66E-01  |   |   | $-0.168$   |                                                  |                                  |                                                          |    |                                 |   |
|                | $\overline{12}$ $\delta_v$      |    |      | 0.013333333 | 3.66E-01         | 3.66E-01  |   |   | $-0,168$   |                                                  |                                  |                                                          |    |                                 |   |
| 13             | 1                               |    |      | 0.014666667 | 3.66E-01         | 3.66E-01  |   |   | $-0,168$   |                                                  |                                  |                                                          |    |                                 |   |
|                | 14 Frecuencia Muestreo          |    |      | 0.016       | 4.22E-01         | 4.22E-01  |   |   | $-0.224$   |                                                  |                                  |                                                          |    |                                 |   |
| 15             | 750                             |    |      | 0,017333333 | 3,66E-01         | 3,66E-01  |   |   | $-0,168$   |                                                  |                                  |                                                          |    |                                 |   |
|                | 16 Promedio Datos               |    |      | 0,018666667 | 3,66E-01         | 3.66E-01  |   |   | $-0,168$   |                                                  |                                  |                                                          |    |                                 |   |
| 17             | 1.98E-01                        |    |      | 0.02        | 3,66E-01         | 3,66E-01  |   |   | $-0,168$   |                                                  |                                  |                                                          |    |                                 |   |
| 18             | Díametro Probeta                |    |      | 0,021333333 | 4,22E-01         | 4,22E-01  |   |   | $-0,224$   |                                                  |                                  |                                                          |    |                                 |   |
| 19             | 41                              |    |      | 0.022666667 | 3.66E-01         | 3.66E-01  |   |   | $-0.168$   |                                                  |                                  |                                                          |    |                                 |   |
| 20             |                                 |    |      | 0.024       | 4,22E-01         | 4.22E-01  |   |   | $-0.224$   |                                                  |                                  |                                                          |    |                                 |   |
| 21             |                                 |    |      | 0.025333333 | 3.66E-01         | 3.66E-01  |   |   | $-0.168$   |                                                  |                                  |                                                          |    |                                 |   |
| 22             |                                 |    |      | 0.026666667 | 3.66E-01         | 3.66E-01  |   |   | $-0,168$   |                                                  |                                  |                                                          |    |                                 |   |
| 23             |                                 |    |      | 0.028       | 3.66E-01         | 3.66E-01  |   |   | $-0.168$   |                                                  |                                  |                                                          |    |                                 |   |
| 24             |                                 |    |      | 0,029333333 | 3,66E-01         | 3.66E-01  |   |   | $-0,168$   |                                                  |                                  |                                                          |    |                                 |   |
| 25             |                                 |    |      | 0,030666667 | 4,22E-01         | 4,22E-01  |   |   | $-0,224$   |                                                  |                                  |                                                          |    |                                 |   |
| 26             |                                 |    |      | 0,032       | 3,66E-01         | 3,66E-01  |   |   | $-0,168$   |                                                  |                                  |                                                          |    |                                 |   |
| 27             |                                 |    |      | 0.033333333 | 3,66E-01         | 3.66E-01  |   |   | $-0.168$   |                                                  |                                  |                                                          |    |                                 |   |
|                | и ( ) и Ноја1 Ноја2 / Ноја3 / С |    |      |             |                  |           |   |   | $\sqrt{4}$ | III.                                             |                                  |                                                          |    | $\triangleright$ $\blacksquare$ |   |

Fuente: Autores

La exportación de los datos que se tabularon en Excel se realizó mediante el siguiente código fuente en Matlab: (ver figura 31) En la primera etapa se exportan los datos desde Excel, definiendo T,  $fs, ry.$ 

<span id="page-38-1"></span>**Figura 31.** Imagen del código en Matlab.

|                               | %% 1. SIMULACION 1 RESULTADOS DE UNA ADQUISICION                                                                                     |  |
|-------------------------------|----------------------------------------------------------------------------------------------------|--|
| $\overline{c}$                |                                                                                                    |  |
| $\overline{3}$                | <b>\$ 1.1 CAPTIIRAR LOS DATOS</b>                                                                                                    |  |
| 4                             | $_{\text{c1c}}$                                                                                                    |  |
| 5                             | [datos texto]=xlsread('Deforme41Nofiltro45RPM.xls','Hoja1','D1:F2001');                                                              |  |
| 6<br>$\overline{\phantom{a}}$ | kf=xlsread('Deforme41Nofiltro45RPM.xls','Hoja1','A7');                                                                               |  |
| $\overline{7}$                | $T = dataos(:, 1);$                                                                                                    |  |
| 8<br>٠                        | $fs = data(s(:,2))$ ;                                                                                                    |  |
| $9 -$                         | rv=fs*kf;                                                                                                    |  |
| $\overline{\phantom{0}}$      |                                                                                                    |  |
|                               |                                                                                                    |  |
| $\overline{a}$                | <b>%% 2 CALCULO DEL ANGULO</b>                                                                                                    |  |
| $\overline{3}$                | Wo=xlsread('Deforme41Nofiltro45RPM.xls','Hoja1','C2');                                                                               |  |
|                               | Rn=xlsread('Deforme41Nofiltro45RPM.xls','Hoja1','A2');                                                                               |  |
|                               | $anc = Wo*T:$                                                                                                    |  |
| 6 <sup>6</sup>                | figure(2)                                                                                                    |  |
| 7                             | $\exists$ for $x=1$ : max (size (ang))/8                                                                                             |  |
| $\overline{8}$                | pause (0.00001)                                                                                                    |  |
| $\overline{9}$                | $polar(anq(1:4*x), Rn+ry(1:4*x))$                                                                                                    |  |
| ÈО.                           | dmax = max(ry(1:4*x)) - min(ry(1:4*x));                                                                                              |  |
|                               | mensaie=[' La desviación máxima de redondez es ', num2str(dmax), ' mm'];                                                             |  |
| 22                            | title(mensaje)                                                                                                    |  |
| ÈЗ                            | end                                                                                                    |  |
| 24                            |                                                                                                    |  |
| è5                            |                                                                                                    |  |
|                               | Deforme415imulada224RP x Deforme41Nofiltro224RPM.m x Deforme406Confiltro224R x Deforme406Confiltro45RP x Deforme411Nofiltro45RPM.m x |  |

Fuente: Autores

En el segundo segmento se grafica la estimación de la desviación de redondez, haciendo uso de las coordenadas polares. (ver figura 32); el perfil medido de redondez (Ecuaciones 4 y 5).

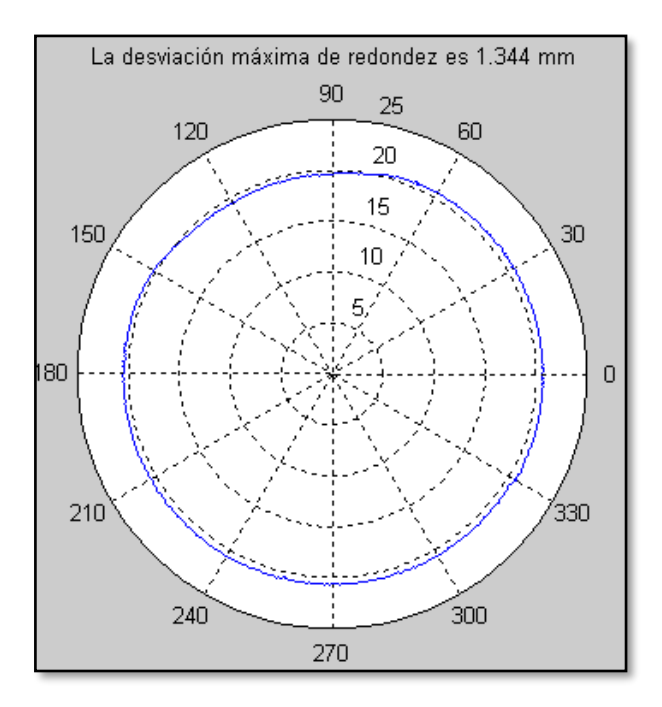

<span id="page-39-0"></span>**Figura 32.** Gráfica de los datos del perfil medido de una pieza real.

Fuente: Autores

# **4.2 GENERACIÓN DE LOS DATOS TEÓRICOS PARA REALIZAR EL PROCESO DE MEDICIÓN DE REDONDEZ.**

Se realizó el mismo procedimiento expuesto en el numeral 4.1 para medir las desviaciones de una pieza simulada del mismo radio (20,5mm) y una desviación máxima de 2 mm.

Los datos teóricos se generaron en Excel (Ver figura 33), de la siguiente forma:

# **Tabla 2. Datos teóricos Excel de la pieza simulada**

 $-\delta_r$ . Está localizado en la columna E, resulta de emplear la fórmula de Excel ALEATORIO.ENTRE([-2;0],[0;2])\*  $\delta_{\gamma}$ /2, para lograr una desviación máxima de 2 V (2 mm)

 $-r_{v}$ , Se encuentra en la columna F es la respuesta al producto entre la columna E  $|y K_f$ ; (Ecuación 8). Define la variación radial.

<span id="page-40-0"></span>**Figura 33.** Generación de los datos simulados de la probeta (Radio 20,5 mm)

|                         | A                                  | B  | Ċ    | D           | E          | с             | G | H |          |                                          |                                                   | M                                                            | N | $\circ$ |
|-------------------------|------------------------------------|----|------|-------------|------------|---------------|---|---|----------|------------------------------------------|---------------------------------------------------|--------------------------------------------------------------|---|---------|
|                         | $1$ Rn                             | Wm | Wo   |             | $\delta_r$ | <b>ry</b>     |   |   |          |                                          |                                                   | Rn[mm]. Radio Nominal probeta= 20,5                          |   |         |
| $\overline{2}$          | $2.05E + 01$                       | 45 | 4.71 | $\bullet$   |            | 0,15 1,50E-01 |   |   |          | Wm[RPM]Revoluciones Por Minuto Motor= 45 |                                                   |                                                              |   |         |
| $\overline{\mathbf{3}}$ |                                    |    |      | 0,001333333 |            | 0,15 1,50E-01 |   |   |          |                                          |                                                   | Wo[Rad/s]Radianes Por Segundo transmitidos a la probeta= 4,7 |   |         |
| 4 s                     |                                    |    |      | 0,002666667 |            | 1,15 1,15E+00 |   |   |          |                                          | T[s]Tiempo Duracion=0                             |                                                              |   |         |
| 5                       |                                    |    |      | 0.004       |            | 2,15 2,15E+00 |   |   |          |                                          |                                                   | $\delta_r$ [mm] Valor de la desviacin medida de redondez     |   |         |
|                         | $6$ $kf$                           |    |      | 0.005333333 |            | 2.15 2.15E+00 |   |   |          |                                          | rv [V] Variación de redondez                      |                                                              |   |         |
|                         | 1                                  |    |      | 0.006666667 |            | 0,15 1,50E-01 |   |   |          |                                          | $\delta_{\text{vol}}$ (V) Offset del Sensor= 0,15 |                                                              |   |         |
| $\bf8$                  |                                    |    |      | 0,008       |            | 1,15 1,15E+00 |   |   |          |                                          | $\delta$ . [V] Desviación máxima de redondez      |                                                              |   |         |
|                         | $9\delta_{\rm v0}$                 |    |      | 0.009333333 |            | 0,15 1,50E-01 |   |   |          |                                          | S[V/mm]. Sensibilidad=1                           |                                                              |   |         |
| 10                      | 0,15                               |    |      | 0,010666667 |            | 1,15 1,15E+00 |   |   |          |                                          | kf [mm/V]. Constante Funcional=1                  |                                                              |   |         |
| 11                      |                                    |    |      | 0,012       |            | 0.15 1.50E-01 |   |   |          |                                          |                                                   |                                                              |   |         |
| 12 <sup>1</sup>         | $\delta_{\rm v}$                   |    |      | 0.013333333 |            | 2.15 2.15E+00 |   |   |          |                                          |                                                   |                                                              |   |         |
| 13                      | $\overline{a}$                     |    |      | 0,014666667 |            | 1,15 1,15E+00 |   |   |          |                                          |                                                   |                                                              |   |         |
|                         | 14 Frecuencia Muestreo             |    |      | 0.016       |            | 2,15 2,15E+00 |   |   |          |                                          |                                                   |                                                              |   |         |
| 15                      | 750                                |    |      | 0.017333333 |            | 1,15 1,15E+00 |   |   |          |                                          |                                                   |                                                              |   |         |
|                         | 16 Díametro Probeta                |    |      | 0,018666667 |            | 1,15 1,15E+00 |   |   |          |                                          |                                                   |                                                              |   |         |
| 17                      | 4,10E+01                           |    |      | 0,02        |            | 2,15 2,15E+00 |   |   |          |                                          |                                                   |                                                              |   |         |
| 18                      |                                    |    |      | 0,021333333 |            | 0.15 1.50E-01 |   |   |          |                                          |                                                   |                                                              |   |         |
| 19                      |                                    |    |      | 0.022666667 |            | 2.15 2.15E+00 |   |   |          |                                          |                                                   |                                                              |   |         |
| 20                      |                                    |    |      | 0.024       |            | 2,15 2,15E+00 |   |   |          |                                          |                                                   |                                                              |   |         |
| 21                      |                                    |    |      | 0.025333333 |            | 2.15 2.15E+00 |   |   |          |                                          |                                                   |                                                              |   |         |
| 22                      |                                    |    |      | 0.026666667 |            | 1,15 1,15E+00 |   |   |          |                                          |                                                   |                                                              |   |         |
| 23                      |                                    |    |      | 0,028       |            | 2,15 2,15E+00 |   |   |          |                                          |                                                   |                                                              |   |         |
| 24                      |                                    |    |      | 0,029333333 |            | 2,15 2,15E+00 |   |   |          |                                          |                                                   |                                                              |   |         |
| 25                      |                                    |    |      | 0,030666667 |            | 2,15 2,15E+00 |   |   |          |                                          |                                                   |                                                              |   |         |
| 26                      |                                    |    |      | 0.032       |            | 1,15 1,15E+00 |   |   |          |                                          |                                                   |                                                              |   |         |
| $\overline{27}$         |                                    |    |      | 0.033333333 |            | 1,15 1,15E+00 |   |   |          |                                          |                                                   |                                                              |   |         |
|                         | н + к н Hota1 / Hota2 / Hota3 / 9⊒ |    |      |             |            |               |   |   | $\Box$ 4 | $\mathbf{H}$                             |                                                   |                                                              |   |         |

Fuente: Autores

El resultado gráfico de esa prueba simulada, se observa en la figura 34.

<span id="page-40-1"></span>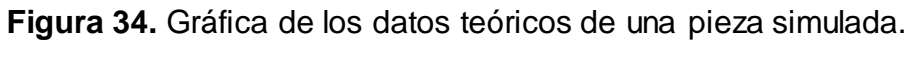

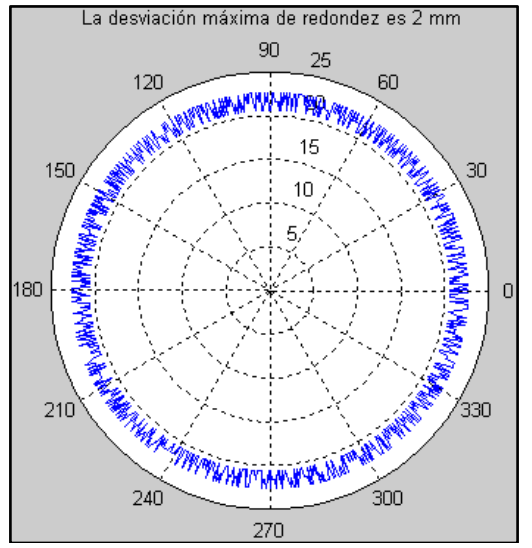

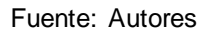

### **4.3 COMPARACIÓN DE LOS RESULTADOS DEL PROCESO DE MEDICIÓN DE REDONDEZ DE UNA PIEZA REAL Y LA DE LOS DATOS TEÓRICOS.**

Finalmente se realizó la comparación de los resultados de ambas pruebas, ver figura 35.

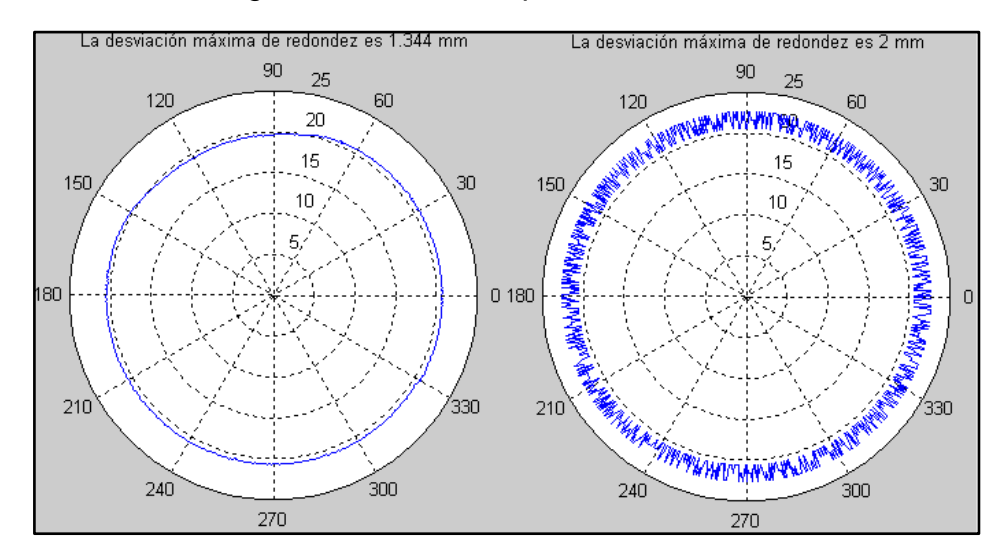

<span id="page-41-0"></span>**Figura 35.** Resultados gráficos de las dos pruebas de medición de la redondez.

Fuente: Autores

Ambos procedimientos se realizaron con los valores equivalentes de los siguientes parámetros:

Frecuencia de giro del motor:  $f_m$  (Ecuación (3)

Frecuencia de muestreo:  $f_s$  (Ecuación 6)

Tiempo de muestreo:  $T_s$  (Ecuación 7)

Frecuencia de giro:  $f_g$  (Ecuación 11)

Error relativo de la medición de la desviación de la redondez<br>  $\frac{Value\text{Real Desviación-Ualor Media Desviación}}{Distance\text{ Probeta}}$  \* 100 =  $\frac{1.4-1.34}{4.1}$  \* 100 = 0.15% (16) (16)Diáme tro Probeta

# **5. CONCLUSIONES**

- El núcleo y el carrete deben ser paralelos para no tener medidas erróneas por fricción entre las piezas del sensor.
- Es posible que el sensor además de medir la desviación en piezas cilíndricas también describa otros tipo de perfiles no cilíndricos como lo son las levas
- Se concluye (Ecuación 16) que el sensor describe el perfil medido de una pieza real con un error relativo de 0,15%

# **6. RECOMENDACIONES**

- Es recomendado diseñar y construir el circuito de acondicionamiento de señal en plaqueta, para una mayor confiabilidad del acondicionamiento de señal.
- Se recomienda construir una base giratoria para hacer la medición de las piezas en ella y no tener que recurrir a otros equipos giratorios. De este modo se evita posibles corrientes parásitas por vibración es posible establecer la velocidad que de giro de la pieza más apropiada
- Es recomendado fabricar el cilindro del soporte del LDTV en un torno de alta precisión para garantizar una superficie totalmente lisa y por lo tanto evitar fricción cuando se deslice el núcleo y a su vez obtener un mejor paralelismo entre el núcleo y el soporte
- Realizar la calibración del sensor LVDT mediante el uso de bloques patrón

# **7. BIBLIOGRAFÍA**

[1] Disponible en internet: AD598 | LVDT Signal Conditioner | LVDT Sensor Amplifiers | Other Products | Analog Devices. (n.d.). Analog Devices | Semiconductors and Signal Processing ICs. Buscado de, http://www.analog.com/en/other-products/lvdt-sensor amplifiers/ad598/products/product.html (consultado Mayo 8, 2012)

[2] Disponible en internet: NI myDAQ - National Instruments. (n.d.). National Instruments: Test, Measurement, and Embedded Systems. Buscado de, <http://www.ni.com/mydaq/esa/> (Consultado Mayo 27, 2013)

[3] PEREZ CASTRO, Wilson. Diseño de un Rugosimetro digital por palpación Tecnólogo en Mecánica. Pereira, Risaralda. Escuela de Tecnología Mecánica 2.005, 120 páginas.

[4] ARBELAEZ SALAZAR, Osiel. ARREGOCES CAMPO Sigifredo. ARDILA URUENA, William. Medidor de Espesor de Películas Plásticas utilizando un LVDT con Rangos de 10 Micras hasta 200 Micras Colombia, Scientia Et Technica ISSN: 0122-1701, 2002 vol: fasc: págs: 113 - 118

[5] Francis T. Farago, Mark A. Curtis Handbook of Dimensional Measurement. Tercera Edición. New York. Industrial Pres Inc. 1994. 581 p. (Consultado el 08 de Septiembre 2.012)

[6] Graham T. Smith, Industrial Metrology: Surfaces and Roundness, Reino Unido, Springer, 2002, 336 p. (Consultado el 08 de Septiembre 2.012)

[7] Disponible en internet: Mahr General Catalog - MAHR - (Version PDF) - Page n° 7 - PDF Catalogue | Technical Documentation | Brochure. (n.d.). Catalogues DirectIndustry. [http://pdf.directindustry.com/pdf/mahr/mahr-general](http://pdf.directindustry.com/pdf/mahr/mahr-general-catalog/Show/9205-66221-_7.html)[catalog/Show/9205-66221-\\_7.html](http://pdf.directindustry.com/pdf/mahr/mahr-general-catalog/Show/9205-66221-_7.html) (Consultado el 30 de Septiembre 2.012) N.p., n.d.

[8] Disponible en internet: ANSI B89.3.1-1972 1979 Measurement of Out - Of - Roundness. (n.d.). Scribd. http://es.scribd.com/1975.venkat7685/d/81545559- ANSI-B89-3-1-1972-1979-Measurement-of-Out-Of-Roundness (Consultado el 30 de Septiembre 2.012) N.p., n.d.

[9] Disponible en internet: "AnalogDevices | Semiconductores y circuitos integrados de Procesamiento de Señales. Web. 10 de Octubre 2012. <www.analog.com/library/analogDialogue/archives/43- 09/EDCh%203%20sensors.pdf>. Np, nd

[10] Farago, F. T., & Curtis, M. A. (n.d.). Handbook of Dimensional Measurement - Francis T. Farago, Mark A. Curtis - Google Books. Google Books. Consultado el 08 de Septiembre 2.012)

http://books.google.com.co/books?id=eVQPSr8nWekC&pg=PA381&lpg=PA381&d q=measurement+of+roundness+using+mechanical+comparator.&source=bl&ots=5 ZTv984ULO&sig=bH8MAU3bi4OXzkOEuILc0n8q98E&hl=es-419#v=onepage&q&f=false

[11] Bureau of Reclamation Homepage. (n.d.). Bureau of Reclamation Homepage. (Consultado June 1, 2013), de http://www.usbr.gov